苏州市商务局 文件 苏州市自然资源和规划局 苏州市生态环境局 苏州市水务局 苏州市文化广电和旅游局 苏州市住房和城乡建设局 苏州市气象局 苏州市行政审批局

商开发〔2020〕456 号

### 关于印发苏州市开发区区域评估成果 应用指南(试行)的通知

各市、区人民政府,苏州工业园区、苏州高新区管委会,各省 级以上开发区管委会:

根据省商务厅、省自然资源厅、省生态环境厅、省水利厅和

省文物局、省地震局、省气象局等七部门联合转发的《省商务厅 省自然资源厅 省生态环境厅等七部门关于转发南京市区域评估 成果应用指南(试行)的函》(苏商开发〔2020〕241号)的工作 要求,市商务局、市自然资源和规划局、市生态环境局、市水务 局、市文化广电和旅游局、市住房和城乡建设局、市气象局和市 行政审批局等八部门在借鉴南京市区域评估工作成果的基础上, 积极探索区域评估成果应用路径,研究制定了苏州市开发区区域 评估成果应用指南(试行),方便开发区工程建设项目应用成果, 提升审批效率,减轻企业负担,优化营商环境,现将苏州市开发 区区域评估成果应用指南(试行)印发给你们,请结合各自开发 区实际,做好项目审批各项服务工作,及时反馈区域评估成果应 用效果。

- 附件:1.苏州市地质灾害危险性区域评估成果应用指南
	- 2.苏州市压覆重要矿产资源区域评估成果应用指南
	- 3.苏州市环境影响评价区域评估成果应用指南
	- 4.苏州市水土保持方案区域评估成果应用指南
	- 5.苏州市洪水影响评价区域评估成果应用指南
	- 6.苏州市文物资源区域评估成果应用指南
	- 7.苏州市地震安全性区域评估成果应用指南
	- 8.苏州市气候可行性论证区域评估成果应用指南

### (此页无正文)

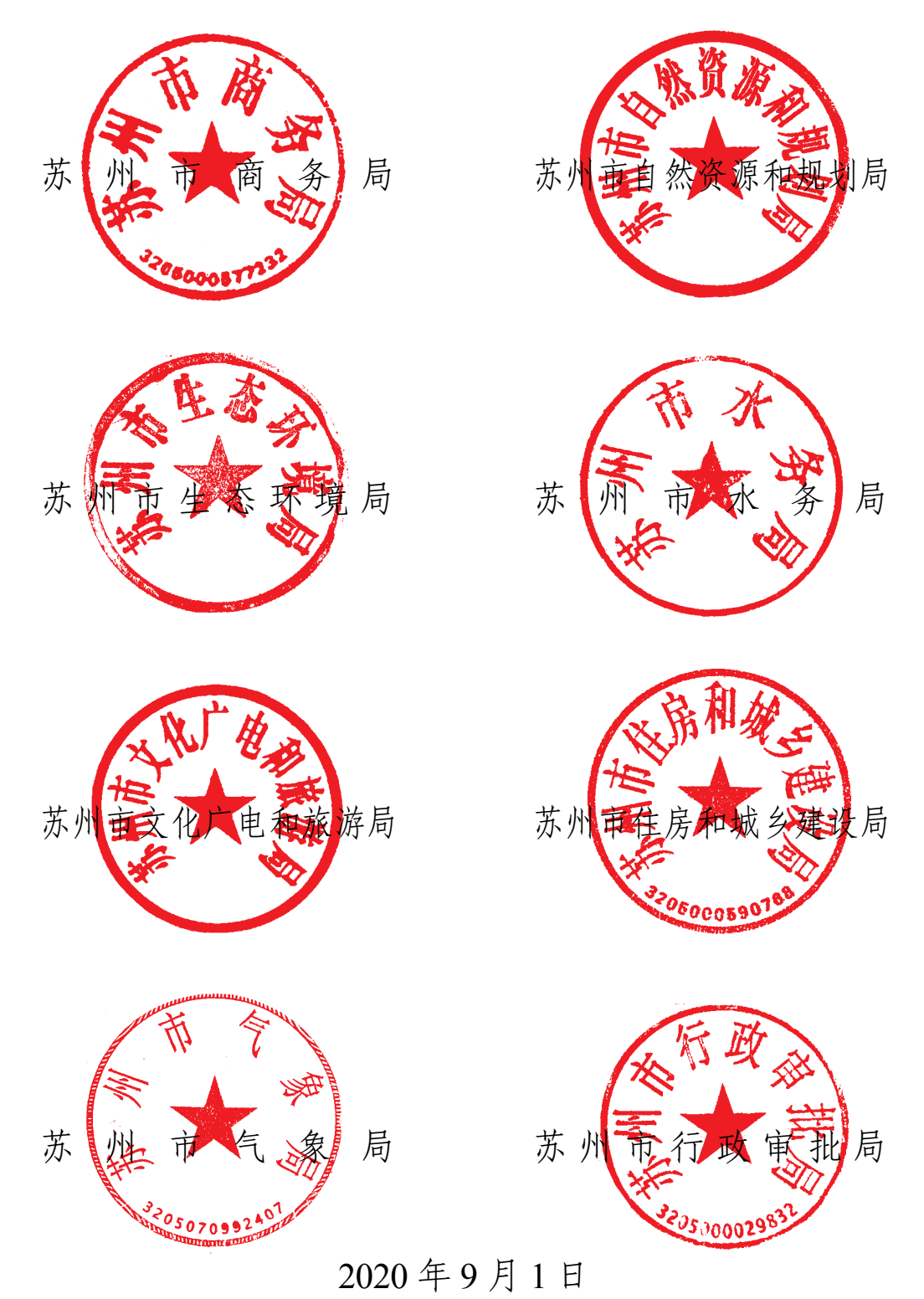

### 苏州市地质灾害危险性区域评估成果 应用指南(试行)

#### 一、适用范围

本指南适用于在我市已完成地质灾害危险性区域评估的地 区(以下简称区域),指导区域内相关建设项目应用评估成果。

依据国家和省相关规定,建设剧毒及放射性设施、军事和 防空设施、核电、二级(含)以上公路、铁路、隧道、机场、 吞吐量 100 万吨/年(含)以上港口码头、大型水利工程、125MW (含)以上电厂、500KV 变电站或送电工程、集中供水水源地、 垃圾填埋场、油(气)管道和储油(气)库、总容积大于(含) 80000m3 或单罐容积大于(含)20000 油库、总容积大于(含) 15000 或单罐容积大于(含)5000 天然气库等建设项目、独立 选址项目等需单独编制建设项目地质灾害危险性评估报告。

二、有关文件

《省商务厅省自然资源厅省生态环境厅等七部门关于印发 江苏省开发区域评估工作方案(试行)的通知》(苏商开发〔2019〕 280 号);

《省商务厅省自然资源厅省生态环境厅等七部门关于印发 江苏省开发区域评估工作方案(试行)实施细则的通知》(苏商 开发〔2019〕548 号);

三、成果应用

根据相关要求,区域内在地质灾害易发区范围的建设项目, 可直接应用区域评估成果,实行应用承诺制。由项目建设单位 向项目所在地的市(区)自然资源主管部门提出查询区域评估 成果申请,采取并落实相关地质灾害防治措施。

查询应提交的材料:

1.建设项目地质灾害危险性区域评估查询申请函(附件 1-1) 和建设项目地质灾害防治承诺书(附件 1-3);

2.查询地块红线图、勘察定界报告、拐点坐标;

3.拟建项目说明(如项目概况、建筑面积、层高、投资额 等);

4.其他自然资源主管部门认定需要提供的材料。

工作流程:申请-查询-出具查询结果

其他:查询成果有效期为 2 年。

地质灾害危险性区域评估成果有效期为 5 年。

附件:1-1.建设项目地质灾害危险性区域评估查询申请函

1-2.地质灾害危险性区域评估结果查询表

1-3.建设项目地质灾害防治承诺书

附件 1-1

### 关于查询 XX 工程建设项目地质灾害 危险性评估结果的申请函

XXXX:

XX 年 X 月,我单位通过公开 XX 方式获得 XX 地块(地块 编号)用于 XX 项目建设,为顺利推进 XX 项目建设工作,现申 请利用 XXX 开发区区域评估成果查询 XX 建设项目地质灾害危 险性区域评估结果。

请予以大力支持,为盼!

(联系人及联系电话;详细通讯地址和邮编)

附件: 1. 建设项目地质灾害防治承诺书

- 2.查询地块的红线图、勘察定界报告、拐点坐标 (2000 坐标)
- 3.拟建项目说明(如项目概况、建筑面积、层高、 投资额等)
- 4.其他相关材料

XX 单位

#### 年 月 日

# XXX 开发区地质灾害危险性区域 评估结果查询表(样表)

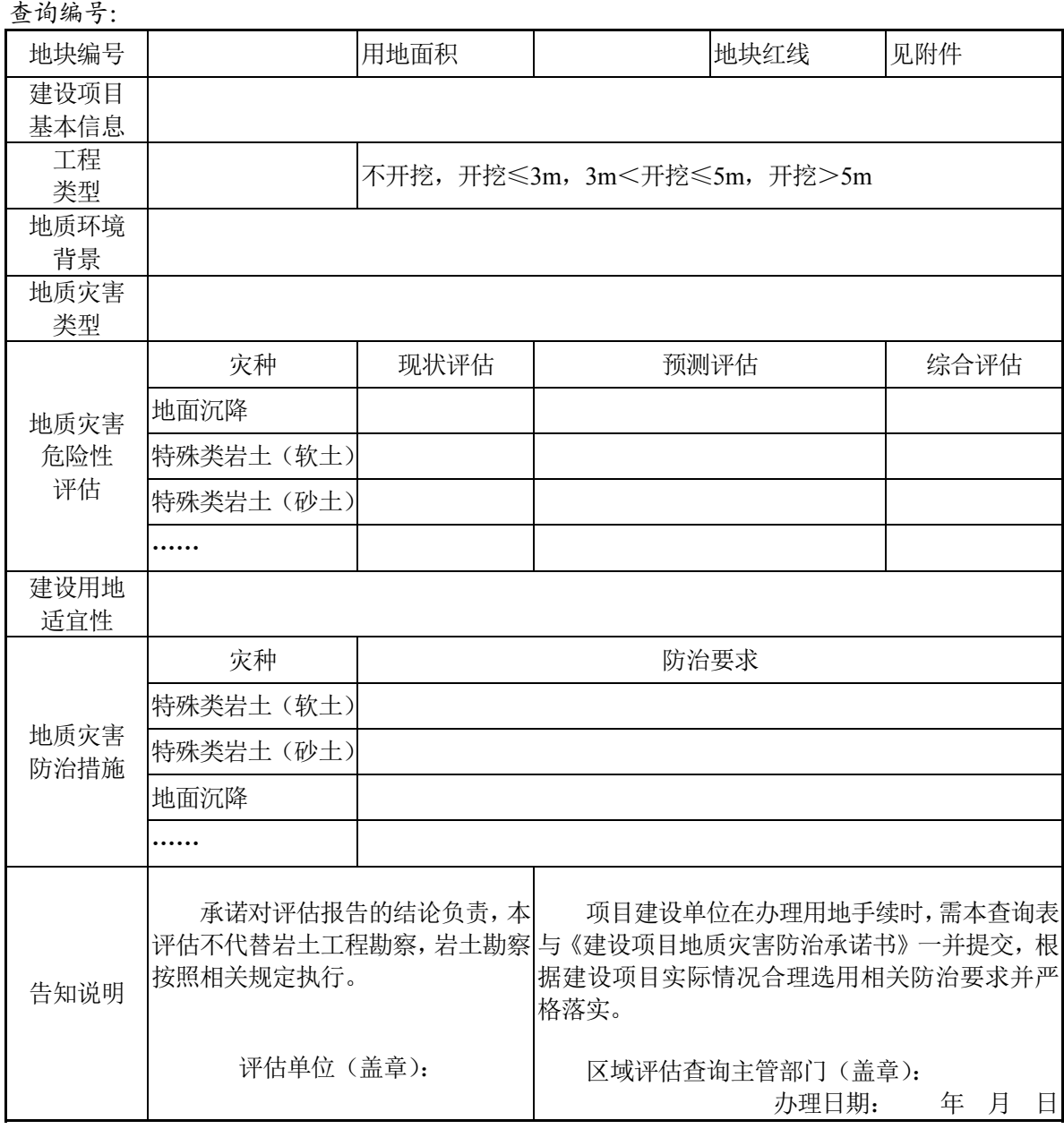

备注:危险性等级分布见附页。本查询表自盖章之日起两年内有效。

# 建设项目地质灾害防治承诺书

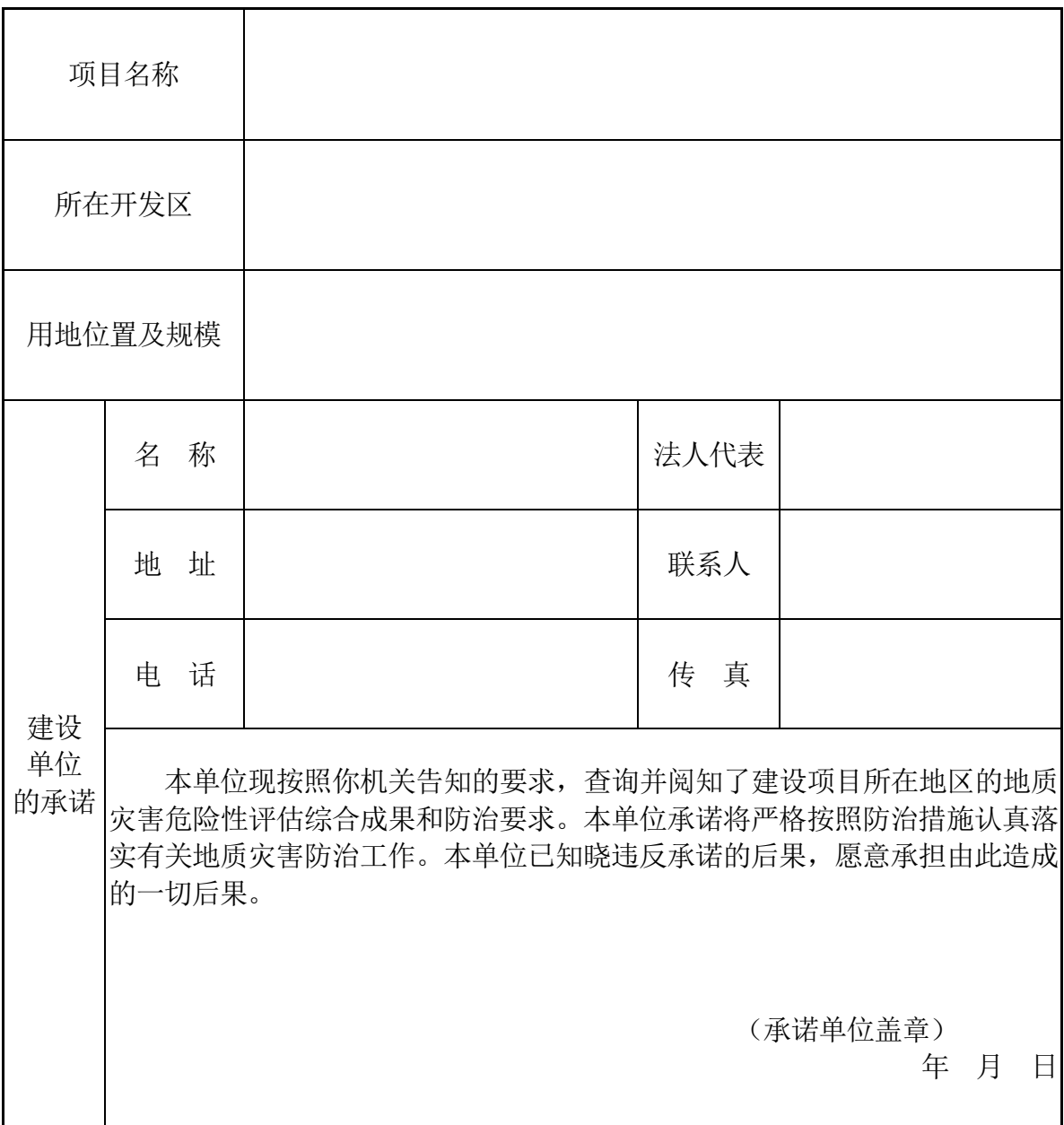

注意事项: 1. 本承诺书一式份, 自盖章后生效。

2.在办理建设项目用地手续时,承诺书随报审材料一并报送。

3.承诺单位应当妥善保管本承诺书。

## 苏州市压覆重要矿产资源区域评估成果 应用指南(试行)

#### 一、适用范围

本指南适用于在我市已完成区域性压覆重要矿产资源调查评 估的地区(以下简称区域),指导区域内相关建设项目应用评估结 果,

#### 二、有关文件

《省商务厅省自然资源厅省生态环境厅等七部门关于印发江 苏省开发区域评估工作方案(试行)的通知》(苏商开发〔2019〕 280 号);

《省商务厅省自然资源厅省生态环境厅等七部门关于印发江 苏省开发区域评估工作方案(试行)实施细则的通知》(苏商开发 〔2019〕548 号);

《江苏省国土资源厅关于进一步规范江苏省建设项目压覆重 要矿产资源审批管理工作的通知》(苏国土资规发〔2013〕4 号);

《江苏省国十资源厅关于开展市级十地利用总体规划确定的 城市建设用地范围内压覆重要矿产资源调查的通知》(苏国土资函 〔2015〕387 号);

《江苏省国土资源厅关于开展以县(市、区)为单元压覆重

要矿产资源调查试点的通知》(苏国土资规发〔2016〕245 号);

《江苏省国土资源厅关于开展开发园区等区域性压覆重要矿 产资源调查评估的通知》(苏国土资规发〔2017〕75 号);

#### 三、成果应用

根据相关要求, 区域内建设项目压覆重要矿产资源情况, 到 苏州市自然资源和规划局查询;单个建设项目压覆预登记矿区的, 不再进行压覆重要矿产资源评估、办理压覆重要矿产资源审批手 续。

查询应提交的材料:

1.查询压覆重要矿产资源情况申请(见附件 2-1,纸质和电 子版各 1 套);

2.建设项目有关批准文件;

3.规划选址意见书和红线图;

4.委托查询的,需提交委托书。

工作流程:申请-系统查询-复函(见附件 2-2)

其他:查询成果有效期为 2 年。

压覆重要矿产资源区域评估成果有效期为长期有效。

附件:2-1.建设项目压覆重要矿产资源查询申请表 2-2.建设项目压覆重要矿产资源情况的复函

附件 2-1

### 关于查询 XXXX 建设项目压覆 重要矿产资源的申请

(文 号)

苏州市自然资源和规划局:

概述建设项目立项背景、审批(核准、备案)状况、地理 位置、拟用地范围、面积或长度、建设项目安全保护距离。

| 拐点编号         |     |     |  |  |  |
|--------------|-----|-----|--|--|--|
|              | 七位数 | 八位数 |  |  |  |
|              |     |     |  |  |  |
|              |     |     |  |  |  |
| 国家 2000 拐点坐标 |     |     |  |  |  |

XX 选址拐点坐标

现按规定将有关材料报上,专此申请查询该建设项目是否 压覆重要矿产资源。

以上申请,请予答复。

(联系人及联系电话;详细通讯地址和邮编)

单位名称(单位公章)

#### 年 月 日

#### 附件 2-2

# 苏州市自然资源和规划局

### (文 号)

### 关于 XXX 建设项目 压覆重要矿产资源情况的复函

XXX:

《关于查询 XXX 项目压覆重要矿产资源的申请》收悉。按 照……有关规定,根据你单位提供的拟建项目有关资料,经查 询,函复如下:

一、工程概况

……。选址范围拐点坐标见下表。

项目选址红线拐点坐标表(国家大地 2000 坐标)

| AD.<br>$\sim$ | ٦H<br>$\cdots$ | $\cdots\cdots\cdots$ | $\cdots\cdots\cdots$ | $\cdots\cdots\cdots$ |
|---------------|----------------|----------------------|----------------------|----------------------|

二、查询结果

拟建的 XXX 项目选址未压覆重要矿产资源。 此文有效期 2 年。

苏州市自然资源和规划局

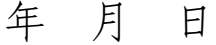

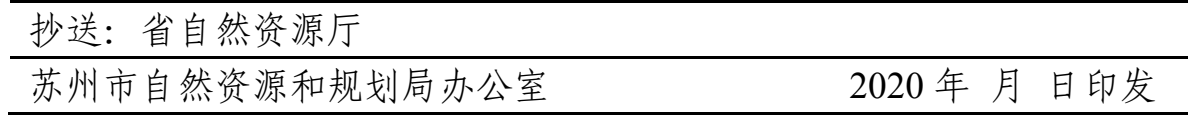

### 苏州市环境影响评价区域评估成果 应用指南(试行)

#### 一、适用范围

本指南适用于在我市已开展环境影响评价区域评估的园区, 指导区域内评估成果应用。

#### 二、有关文件

《省商务厅省自然资源厅省生态环境厅等七部门关于印发江 苏省开发区区域评估工作方案(试行)的通知》(苏商开发〔2019〕 280 号);

《省商务厅省自然资源厅省生态环境厅等七部门关于印发江 苏省开发区区域评估实施细则》(苏商开发〔2019〕548 号);

《省商务厅自然资源厅省生态环境厅等七部门关于印发2020 年度江苏省开发区区域评估工作要点的函》(苏商开发〔2020〕  $166 \frac{p}{2}$ ):

《关于印发苏州市开发区区域评估工作对接落实方案(试行) 的通知》(商开发〔2019〕809 号);《建设项目环境影响评价 分类管理名录》(环境保护部令第 44 号);

《环境影响评价公众参与办法》(生态环境部令第 4 号)。

#### 三、应用成果

各园区管委会应按要求开展环境影响评价区域评估,评估报

告报市生态环境局备案,并采用适当方式公开评估成果,供入园 建设单位使用。

(一)入园项目环评编制

在落实园区规划环评审查意见并符合区域经济发展规划、土 地利用规划、城乡规划、生态环境保护规划等要求的建设项目, 环评报告可以开展以下内容的改革:

#### **1**.直接引用区域评估成果

部分结论直接引用。项目环评报告中涉及园区的部分直接 引用区域评估结论,相关内容不再逐一展开比对分析。具体包 括: 建设项目选址选线、规模、性质和工艺路线等与国家和地 方有关环境保护法律法规、标准、政策、规范、相关规划、规 划环境影响评价结论及审查意见的符合性,与生态保护红线、 环境质量底线、资源利用上线和环境准入清单的相符性;项目 建设与省市各项管理工作要求的相符性,园区环境基础设施依 托可行性,园区环境承载力及影响可接受性,项目排放总量指 标合理性及可达性等。

编制依据直接引用。项目环评报告编制涉及的国家和地方有 关环境保护法律法规、标准、政策、规范、政府管理文件、技术 导则、技术指南、排放标准直接引用区域评估报告相关内容。

现状评价直接引用。项目环评报告中现状调查与评价相关内 容直接引用区域评估报告,具体包括:自然环境现状调查与评价 (包括地形地貌、气候与气象、地质、水文、大气、地表水、地 下水、声、生态、土壤等调查内容);环境质量现状调查与评价;

区域污染源调查等。

#### **2**.充分利用其他评估成果

项目环评报告中现状调查及环境影响预测涉及的,与地形地 貌、气候与气象、地质、水文、大气、地表水、地下水、声、生 态、土壤等相关内容,可充分利用园区同步开展的地质灾害、水 土保持、洪水影响、地震安全性、气候安全性区域评估成果,数 据和成果可以直接引用。

#### **3**.参考园区各项经验成果

项目在环评报告编制阶段,在符合涉秘要求前提下,可充分 参考园区现有同类企业污染治理技术、污染防治措施、环境风险 防控经验,作为论证本项目拟采取措施的技术可行性、经济合理 性、长期稳定运行和达标排放的可靠性、满足环境质量改善和排 污许可要求的可行性、生态保护和恢复效果的可达性的依据。

(二)入园项目环评报批

#### **1**.简化公参方式

区内建设项目可根据《环境影响评价公众参与办法》规定的 方式予以简化,具体要求和方式:"对依法批准设立的产业园区内 的建设项目,若该产业园区已依法开展了规划环境影响评价公众 参与且该建设项目性质、规模等符合经生态环境主管部门组织审 查通过的规划环境影响报告书和审查意见,建设单位开展建设项 目环境影响评价公众参与时,可以按照以下方式予以简化:

(一)免予开展本办法第九条规定的公开程序,相关应当公 开的内容纳入本办法第十条规定的公开内容一并公开;

(二)本办法第十条第二款和第十一条第一款规定的 10 个工 作日的期限减为 5 个工作日;

(三)免予采用本办法第十一条第一款第三项规定的张贴公 告的方式。"

#### **2**.执行环评豁免和告知承诺

属于生态环境部《关于统筹做好疫情防控和经济社会发展生 态环保工作的指导意见》(环综合〔2020〕13号)"正面清单"中 环评豁免范围的建设项目,全部实行环评豁免。属疫情防控急需 的医疗卫生、物资生产、研究试验等三类建设项目,严格按照《关 于做好新型冠状病毒感染肺炎疫情防控期间有关建设项目环境影 响评价应急服务保障的通知》(环办环评函〔2020〕56 号)规定 的要求和时限等执行。环评豁免范围的建设项目,无须办理环评 手续;疫情防控结束后,根据生态环境部相关文件要求,确定是 否补办环评手续。

根据省生态环境厅《江苏省环评告知承诺制审批改革试点工 作实施方案》对实施环评告知承诺制审批的建设项目,各地在收 到建设单位和环评文件编制单位签署的告承诺书以及建设项目环 境影响报告书(表)等符合要求的要件,可不经评估、审查,直 接做出审批决定。

#### **3**.优化审批服务

环评文件审批申请即到即受理,对需要进行现场踏勘的,充 分运用现代化、信息化手段开展工作,专家咨询可以通过函审方 式进行,最大限度缩短评估时限。园区内建设项目纳入环评审批 "绿色通道",最大限度提高审批效率。

- 附件:1.关于查询 XX 园区环境影响评价区域评估结果的 申请函
	- 2.建设项目环境影响评价区域评估承诺书

附件 3-1

### 关于查询 XX 园区环境影响评价 区域评估结果的申请函

XXX 园区管委会:

目前,我单位正在编制 XX 建设项目环境影响评价报告书 (表),特申请查询所在园区环境影响评价区域评估成果。

请予以大力支持,为盼!

(联系人及联系电话;详细通讯地址和邮编)

XX 单位

### $X  $4X$   $fX$   $fX$   $fY$$

### 建设项目环境影响评价区域评估承诺书

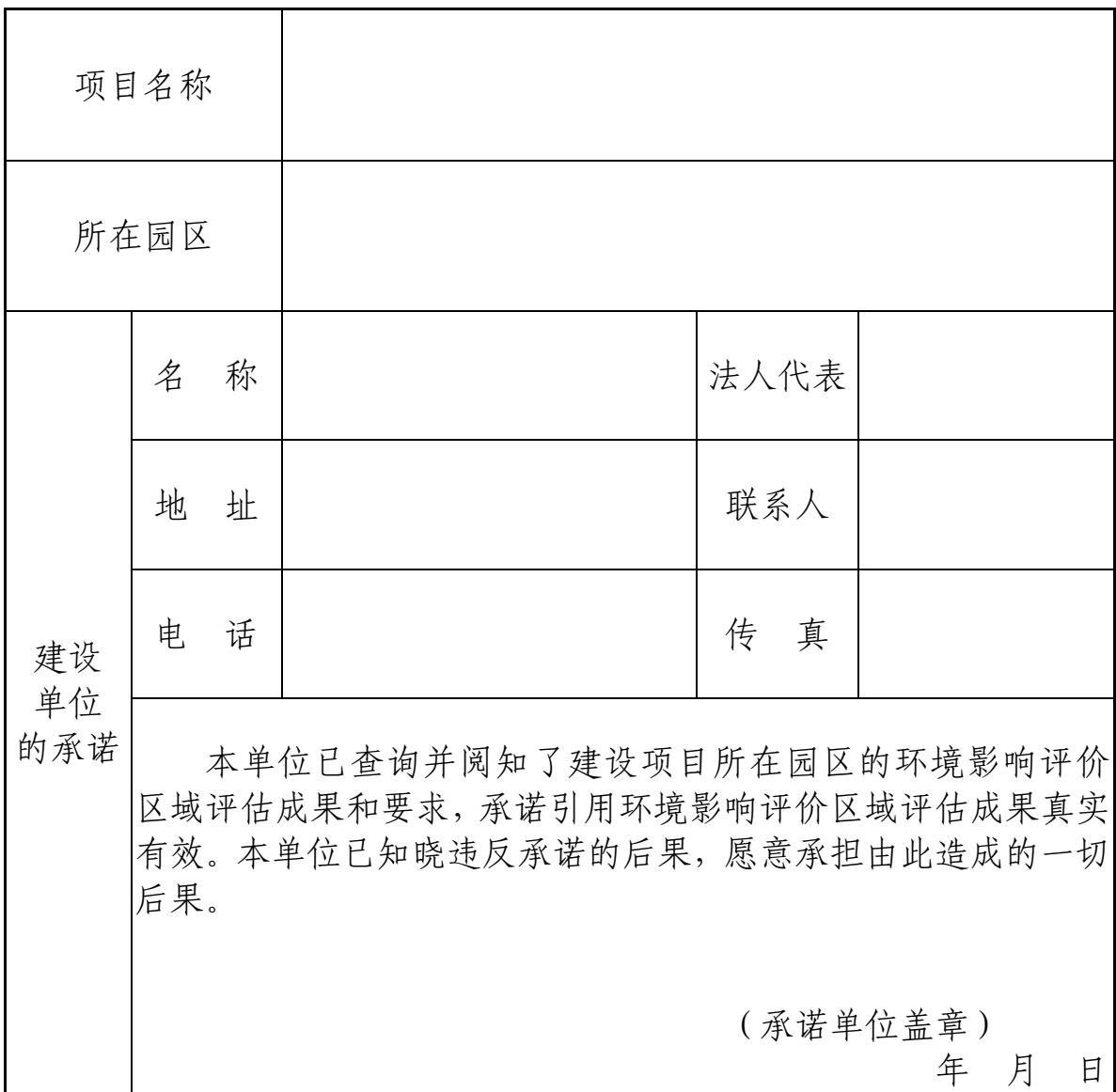

- 注意事项:1.本承诺书一式 份,盖章后生效。
	- 2.在办理建设项目环境影响评价审批手续时,承诺书随报审 材料一并报送。
	- 3.承诺单位应当妥善保管本承诺书。

## 苏州市水土保持方案区域评估成果 应用指南(试行)

#### 一、适用范围

本指南适用于在我市已完成水土保持方案区域评估的省级以 上开发区,指导评估成果应用,其他区域各地可参照执行。

根据国家和省相关规定,征占地面积在 5 公顷 (含) 以上或 者挖填土石方总量在 5 万立方米(含)以上的生产建设项目应当 编制水土保持方案报告书;征占地面积在 0.5 公顷(含)以上 5 公顷以下且挖填土石方总量在 1 千立方米(含)以上 5 万立方米 以下的项目编制水土保持方案报告表;征占地面积不足 0.5 公顷 或挖填土石方总量不足 1 千立方米的项目不再办理水土保持方案 审批手续,生产建设单位和个人依法做好水土流失防治工作。

#### 二、有关文件

《省商务厅省自然资源厅省生态环境厅等七部门关于印发江 苏省开发区区域评估工作方案(试行)的通知》(苏商开发〔2019〕 280 号);

《省商务厅省自然资源厅省生态环境厅等七部门关于印发江 苏省开发区区域评估工作方案(试行)实施细则的通知》(苏商 开发〔2019〕548 号);

《水利部办公厅关于做好生产建设项目水土保持承诺制管理 的通知》(办水保〔2019〕160 号);

《省水利厅关于贯彻落实水利部〈关于进一步深化"放管服" 改革全面加强水土保持监管的意见〉的通知》(苏水农〔2019〕 23 号)。

三、应用成果

(一)区域评估成果直接引用

根据各开发区管委会申报,苏州市水务局将及时组织技术审 查、公示,并将通过技术审查的工作成果批复给对应开发区管委 会,供有关部门及单位使用。编制单位在提供《区域水土保持评 估报告》的同时,提供报告简本,方便使用单位掌握主要技术内 容和结果,按照档案归档要求移交全部档案资料。

建设单位在项目可研及水土保持方案编制时,相关专业篇章 可以直接引用评估结果,并着重说明与结果的符合性。需要查询 建设项目水土保持方案区域评估情况的,可到所在开发区对应的 行政审批部门查询。

水土保持方案可直接引用评估结果章节如下:

1.项目区概况(自然概况、水文气象)

2.主体工程选址(线)水土保持评价(水土保持法律法规、 相关规范性文件和技术标准等)

3.土石方平衡评价(取土场设置评价、弃土场设置评价、施 工方法和工艺评价等)

4.水土流失分析与预测(水土流失现状、影响因素分析、预 土壤流失量预测、水土流失危害分析等)

5.水土保持措施布设

6.水土保持投资估算效益分析(投资估算编制原则及依据)

7.水土保持管理(组织管理、监测、设施验收等) 应提交的材料:

1. 建设项目水土保持区域评估查询申请函;

2.拟建项目说明(如项目概括、占地面积、挖填方量等); 工作流程:

申请——查询——提供查询结果

其他:查询成果有效期为 3 年。

水土保持方案区域评估成果有效期为 5 年。

(二)简化水土保持方案审批程序

对已通过区域水土保持评估报告审查的区域,在满足水土保 持区域评估要求并符合其他相关部门规划等要求的基础上,生产 建设项目水土保持方案审批程序可以适当简化,依法应当编制水 土保持方案报告书的,可简化为编制水土保持方案报告表。对不 符合区域水土保持评估和相关规划要求的,仍应编报水土保持方 案报告书。

(三)全面引入承诺制管理

对开发区内项目水土保持方案可实行承诺制管理。对提出行 政审批申请的申请人, 由行政审批机关一次性告知其审批条件,

申请人以书面形式承诺符合审批条件,行政审批机关根据申请人 承诺直接作出行政审批决定。

根据"放管服"工作要求,开发区建设项目水土保持方案由 开发区相关行政审批部门进行审批,将审批结果及相关材料报县 (市、区)水行政主管部门,并录入国家水土保持信息管理系统。

生产建设单位在报批前,应当通过其网站、生产建设项目所 在地公共媒体网站或相关政府网站向社会公开拟报批的水土保持 方案全文,且持续公开期限不得少于 10 个工作日。对于公众提出 的问题和意见,生产建设单位应当逐一处理和回应,并在水土保 持行政许可承诺书中予以说明。

水土保持承诺制管理即建设单位向审批部门作出书面承诺, 承诺审批后及时完善相关手续,落实水土保持各项措施,确保实 现水土流失防治目标。开发区审批部门对收到的申请材料,仅进 行形式审查。对申请材料齐全、格式符合规定要求的,其水土保 持方案可实行即来即办,有条件的实行现场办结;对申请材料不 全、不符合规定格式要求的,一次性告知需补正材料和要求。

开发区水土保持审批部门要完善监督管理体系,开展事中事 后监管等方式督促项目建设单位在建设过程中加强水土保持措 施,落实承诺内容。县级水行政主管部门要对开发区生产建设项 目水土保持落实情况进行定期抽检。对于未履行承诺、水土保持 方案报告书、报告表存在较严重质量问题的建设单位,审批部门 应当依法撤销水土保持行政审批决定,限期重新办理审批手续,

逾期不办理的依法处罚。

下述情况不适用承诺制管理:

1.涉及生态保护红线、国家级水土流失重点预防区、省级水 土流失重点治理区的项目;

2.征占地面积在 200 公顷以上或者挖填土石方量在 200 万立 方米以上的项目;

3.处于信用惩戒期的建设单位。

附件: 1. 建设项目水土保持方案区域评估结果查询申请函

2. 建设项目水土保持承诺书

附件 4-1

## 关于查询 XX 工程建设项目水土保持方案 区域评估结果的申请函

XXXX:

 $XX \, \text{if} \, X \, \text{if} \, X \, \text{if} \, \text{if} \, X \, \text{if} \, X \$ 编号)用于 XX 项目建设, 为顺利推进 XX 项目建设工作, 现申 请利用XXX开发区区域评估成果查询XX建设项目水土保持方案 区域评估结果。

请予以大力支持,为盼!

(联系人及联系电话;详细通讯地址和邮编)

附件:拟建项目说明(如项目概括、占地面积、挖填方量等)

#### XX 单位

#### $X  $4X$   $K$   $H$   $X$   $H$$

附件 4-2

# 水土保持行政许可承诺书(参考式样)

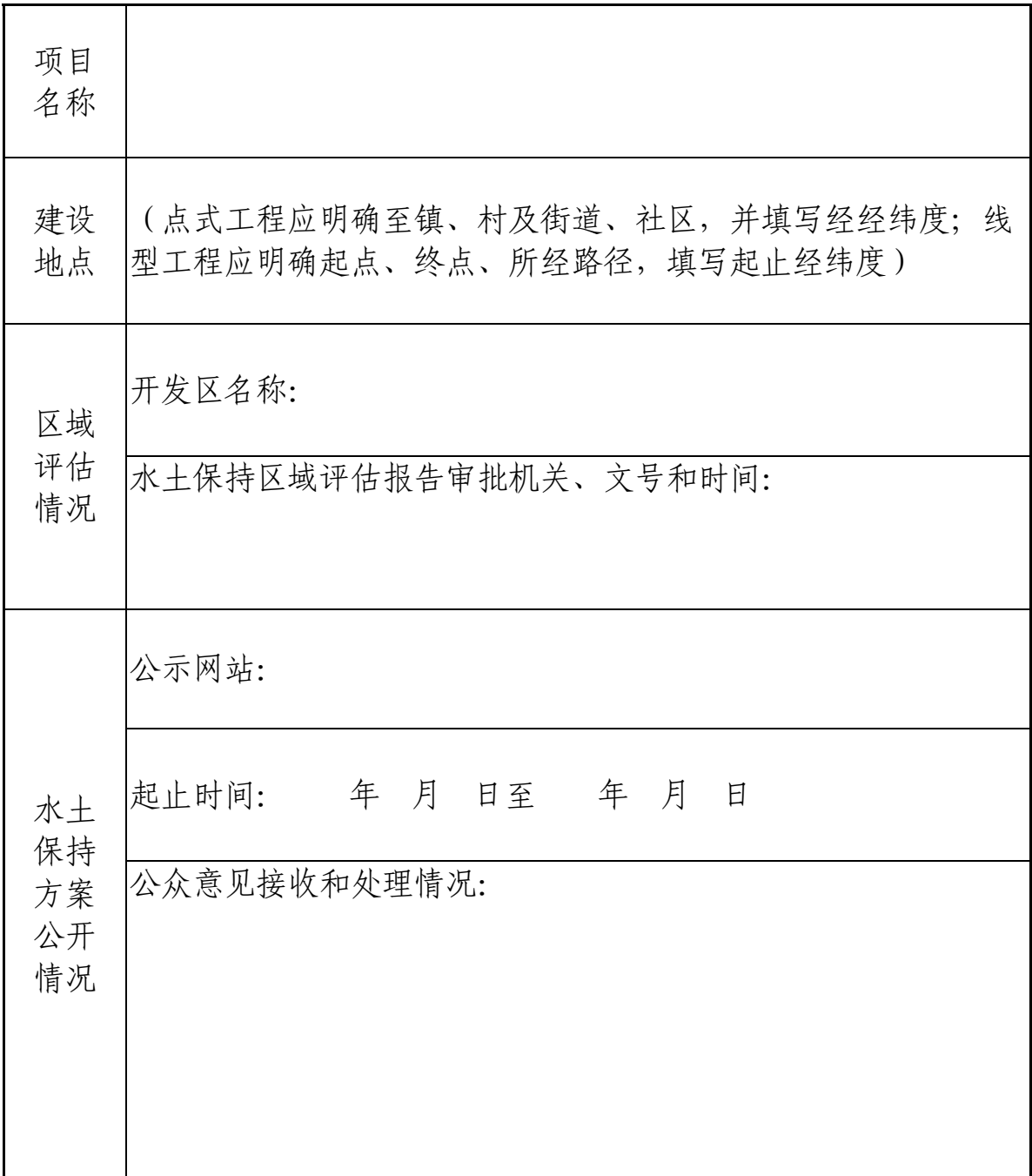

编号:(由水行政主管部门或者其他审批部门填写)

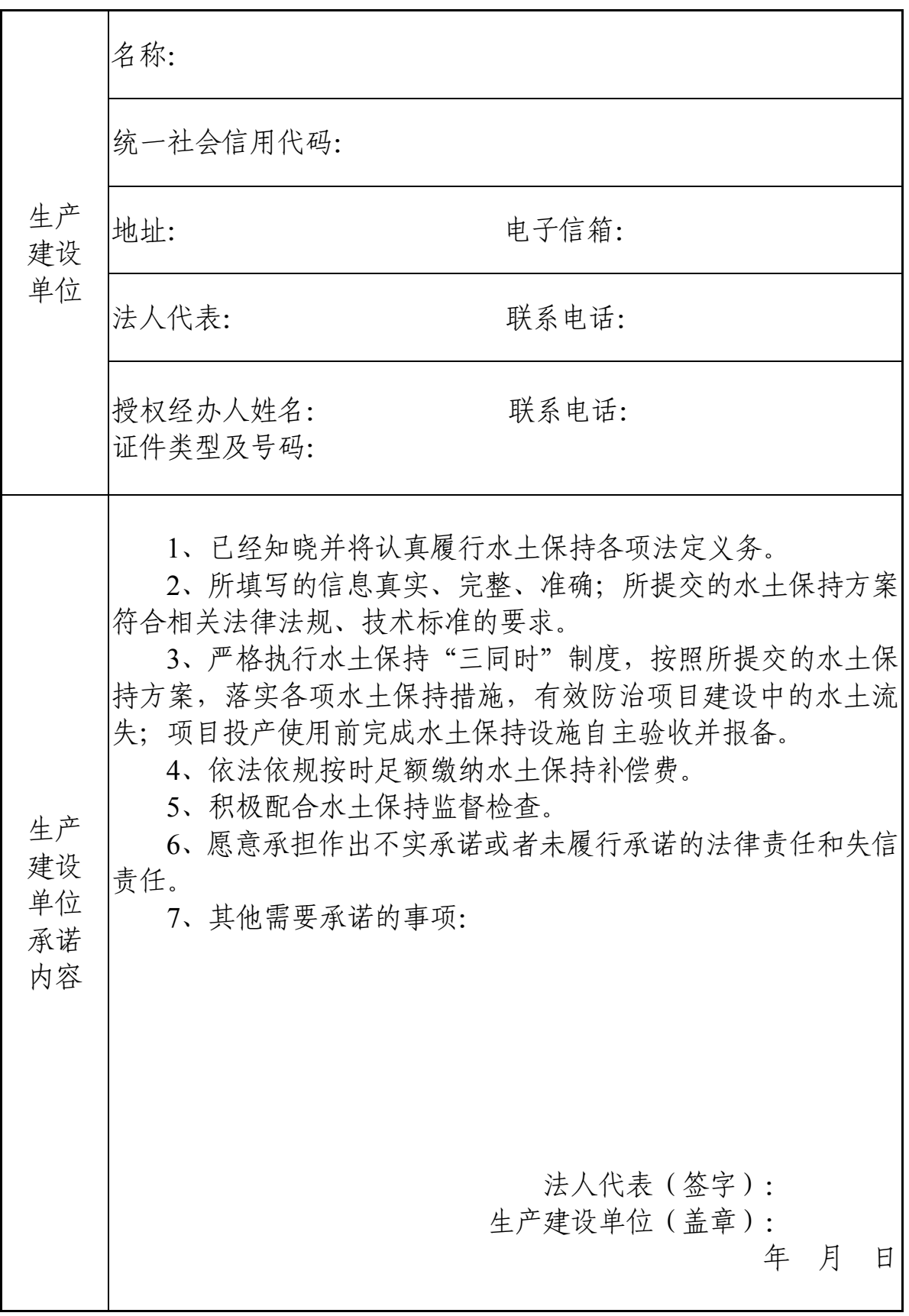

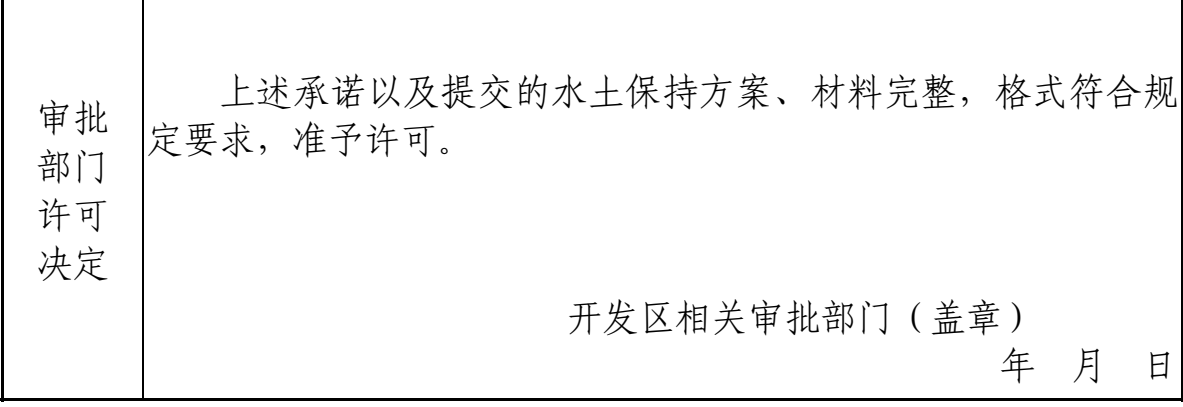

٦

备注:1.本表除编号、许可决定部分外,均由生产建设单位填写。

 $\mathsf{r}$ 

 $\top$ 

- 2.本表"公众意见接收和处理情况"因内容较多填写不下时,另附 页填写。
- 3. 本表"生产建设单位承诺内容"和"审批部门许可决定"不可分 割,分割无效。
- 4.本表一式3份,生产建设单位、水行政主管部门(或者其他审批 部门)、监督检查部门各执1份。

### 苏州市防洪影响评价区域评估成果 应用指南(试行)

一、适用范围

本指南适用于在我市已完成防洪影响评价区域评估的地区 (以下简称区域),指导评估成果应用。

#### 二、有关文件

《省商务厅省自然资源厅省生态环境厅等七部门关于印发江 苏省开发区区域评估工作方案(试行)的通知》(苏商开发〔2019〕 280 号);

《省商务厅省自然资源厅省生态环境厅等七部门关于印发江 苏省开发区区域评估工作方案(试行)实施细则的通知》(苏商开 发〔2019〕548 号)。

#### 三、应用成果

项目承担单位应及时将通过技术审查的工作成果提交开发区 有关部门使用,同时按照档案归档要求移交全部档案资料。在提 供《区域洪评报告》的同时,提供《区域洪评报告》报告简本, 方便使用单位掌握主要技术内容和结果。

对已通过区域洪评审查的区域,在落实区域洪评意见并符合 其他相关部门规划等要求的范围内,建设项目洪评(需流域机构 审批的除外)可以简化,但情况变化大的应当补充评价;在区域 洪评报告中涉及的涉河建设项目,应单独编制防洪影响评价报告。

建设单位在项目可研及洪评报告编制时,相关专业篇章可以 直接引用评估结果,并着重说明与结果的符合性。需要查询《区 域洪评报告》的,可按照河道管理权限到对应的行政审批部门查 询。

洪评报告可直接引用评估结果章节如下:

1.评价依据

2.项目区概况(工程地质)

3.区域防洪基本情况(自然地理、水文气象、水利工程、相 关规划、洪水调度等)

4.洪水影响分析计算(水文分析计算)

应提交的材料:

1. 建设项目区域洪评报告查询申请函(附件 5-1)和建设项 目洪水影响承诺书(附件 5-2);

2.拟建项目说明(如项目概括、布局等);

工作流程:

申请——查询——提供查询结果

其他:查询成果有效期为 3 年。

防洪影响评价区域评估成果有效期为 5 年。

附件:5-1.建设项目防洪影响评价区域评估结果查询申请函 5-2. 建设项目防洪影响承诺书

附件 5-1

## 关于查询 XX 工程建设项目防洪影响评价 区域评估结果的申请函

XXXX:

 $XX \ncong X$   $\ddot{x}$ , 我单位通过公开  $XX \dot{x}$  方式获得  $XX \dot{x}$  地块 编号) 用干 XX 项目建设, 为顺利推进 XX 项目建设工作, 现申 请利用XXX开发区区域评估成果查询XX建设项目防洪影响评价 区域评估结果。

请予以大力支持,为盼!

(联系人及联系电话;详细通讯地址和邮编)

附件: 1. 建设项目防洪影响承诺书

2.拟建项目说明(如项目概括、布局等)

XX 单位

#### 年 月 日

### 建设项目防洪影响承诺书

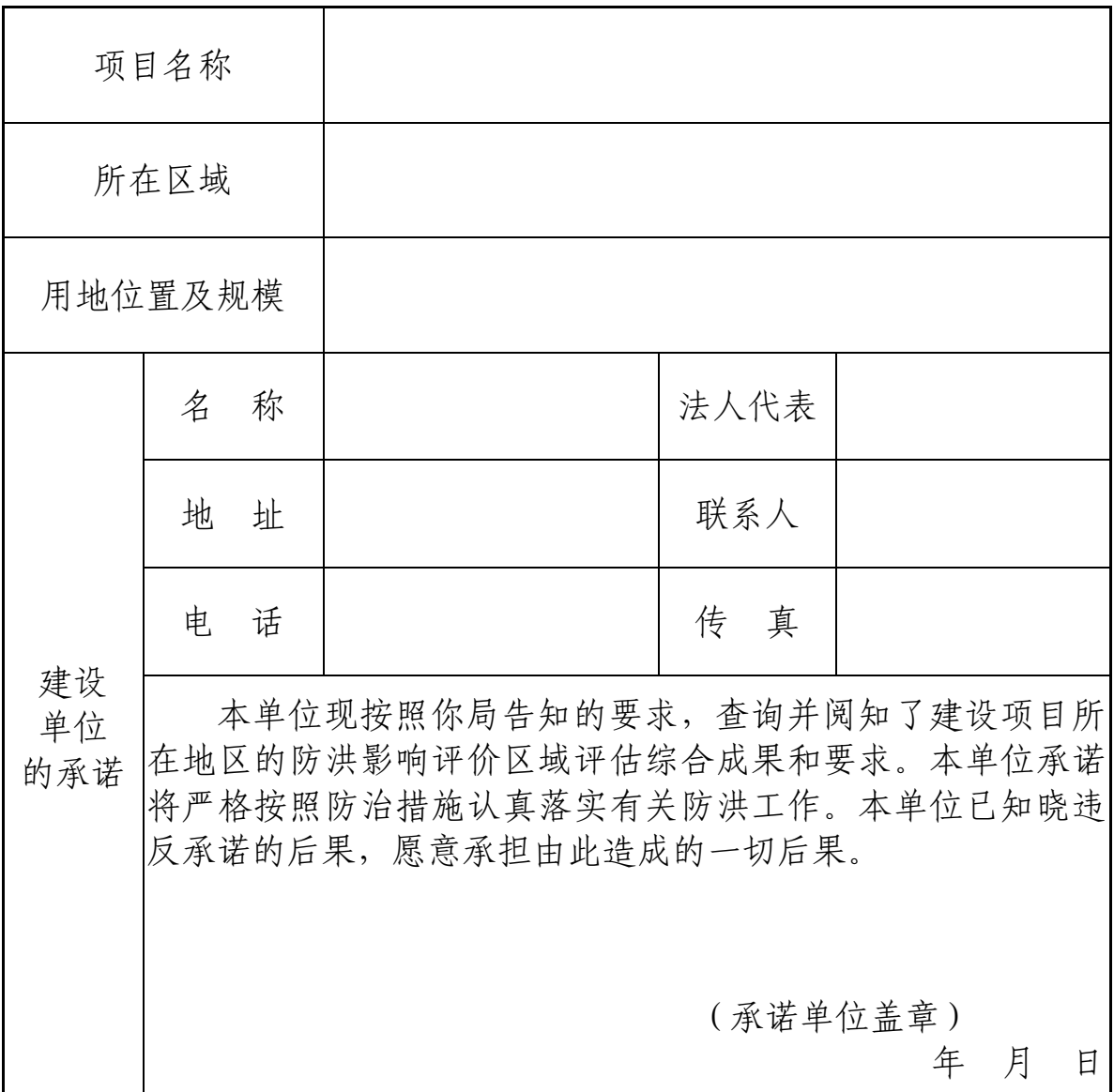

注意事项:1.本承诺书一式 份,盖章后生效。

- 2.在办理建设项目防洪影响评价审批时,承诺书随报审材料 一并报送。
- 3.承诺单位应当妥善保管本承诺书。

附件 6

### 苏州市文物资源区域评估成果 应用指南(试行)

#### 一、相关文件

省商务厅等七部门《关于印发江苏省开发区区域评估工作方 案(试行)的通知》(苏商开发﹝2019﹞280 号)中附件 6:《江苏 省开发区文物资源区域评估工作方案》;

省商务厅等七部门《关于印发江苏省开发区区域评估工作方 案(试行)实施细则的通知》(苏商开发(2019)548号)中附件 5:《文物资源区域评估工作实施细则》;

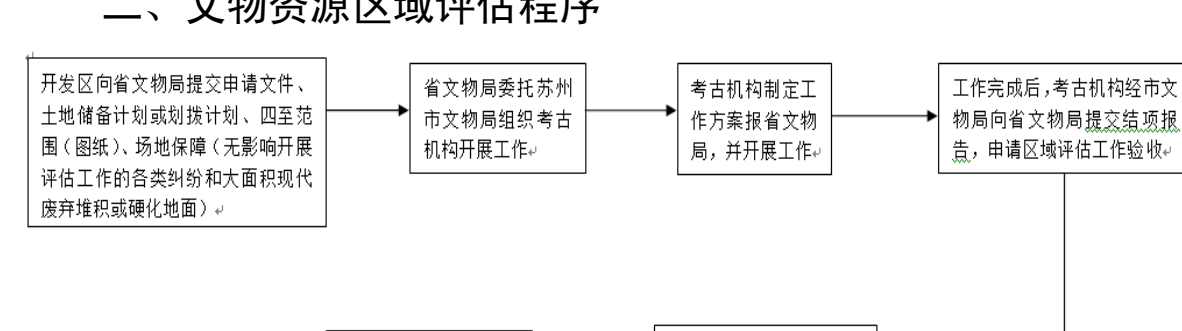

省文物局根据评估报

告形成文物资源区域

评估结论。↩

#### 二、文物资源区域评估程序

三、成果应用

开发区根据评估结论,履

行相关审批程序, 落实相

关文物保护工作措施。↩

根据省文物局出具的文物资源区域评估意见对评估地块后续 文物保护工作分类提出要求,部分地区可以正常规划建设,对需

考古机构根据专家意见

完善评估工作报告,经省

市文物行政部门宙核后,

向开发区提交评估报告。

省文物局组织专家评审

验收,给出验收意见。↓

要进行文物保护的部分地区提出文物保护意见。从而精准有效地 服务开发区规划建设工作,合理减少建设单位审批环节。

#### 四、指导建议

在申报文物资源区域评估时,开发区应合理评估,根据当地 文保单位情况和以往考古勘探基础资料,以及地块开发建设时序, 研究是否适宜开展文物资源区域评估工作。

1.较适宜开展文物资源区域评估的区域。对于区域周边无文 物保护单位,以及地下文物埋藏可能性较低(如历史上无人类活 动记载或较少的地区,成陆时间较短的江滩、圩区、低洼地等) 的区域较为适宜开展文物资源区域评估。同时,应结合土地利用 时序和地面现状,合理确定评估面积,避免面积过大或过于零碎。

2.适宜直接开展地下文物考古勘探的区域。对于区域内巳经 存在重要文保单位或地下文物埋藏可能性较大(如老城区及周边, 原县城周边,山地、丘陵等以及以往周边考古勘探发现重要古代 遗存)的区域,评估工作条件要求较高,周期较长,评估费用相 应较大。评估过程中如涉及重要古代遗存,省文物局依然会提出 文物保护的具体意见。这类区域适宜按照文物保护法律法规和相 关文件要求,单项申请地下文物考古勘探。

附件 7

### 苏州市地震安全性区域评估成果 应用指南(试行)

一、评价成果使用范围

区域性地震安全性评价结果适用于开发区内规划建设除下列 工程之外的重要工程:

核工程;坝高超过200m或库容大于100亿m3的大(I)型工程, 以及位于基本地震动峰值加速度分区 0.10g 及以上地区内坝高超 过 100m 的 1、2 级大坝;重要区段管道的油汽储运工程;穿越大 江大河(主航道)的隧道;海底隧道;水深大于 20m、墩高大于 80m、跨度大于 150m 的铁路桥梁;特殊设防类房屋建筑工程、城 市基础设施工程、化学工业建构筑物;液化天然气码头和储罐区 护岸等工程。

目标区内规划建设的一般建设工程项目,可根据区域性地震 安全性评价分区结果进行抗震设防。

二、相关文件

《省商务厅省自然资源厅省生态环境厅等七部门关于印发江 苏省开发区区域评估工作方案(试行)的通知》(苏商开发〔2019〕 280 号);

《省商务厅省自然资源厅省生态环境厅等七部门关于印发江 苏省开发区区域评估工作方案(试行)实施细则的通知》(苏商开 发〔2019〕548 号);

《关于印发苏州市开发区区域评估工作要点的函》(商开发 〔2020〕367 号)。

三、评价成果应用

1.区域性地震安全性评价结果经审查通过后,移交开发区管 委会,由开发区相关行政主管部门提供给落户该区域的建设工程 项目免费使用,并将评价结果使用情况报市地震工作主管部门备 案。

2.对已经完成区域性地震安全性评价工作的开发区内的新 建、改建、扩建建设工程,建设单位应当在工程设计前向开发区 行政审批局或相关主管部门提交建设工程抗震设防要求确定行政 许可申请,并实行应用承诺制(附件 7-1)。开发区主管部门应当 根据建设单位提供的建设工程类型和场地土层资料,利用区域性 地震安全性评价技术服务系统给出相关工程的设计地震动参数。

3.区域性地震安全性评价工作范围内需报国家审批的建设工 程,确需单独出具地震安全性评价报告的,由行政主管部门协调 原承担区域性地震安全性评价的单位出具单独报告及相关图件, 省地震局出具确认意见,原区域性地震安全性评价承担单位不得 以任何理由收取费用。4.评价结果长期有效(除国家相关技术标 准发生变化外)。

附件 7-1:建设项目抗震设防要求使用承诺书

附件 7-1

### 建设项目抗震设防要求使用承诺书

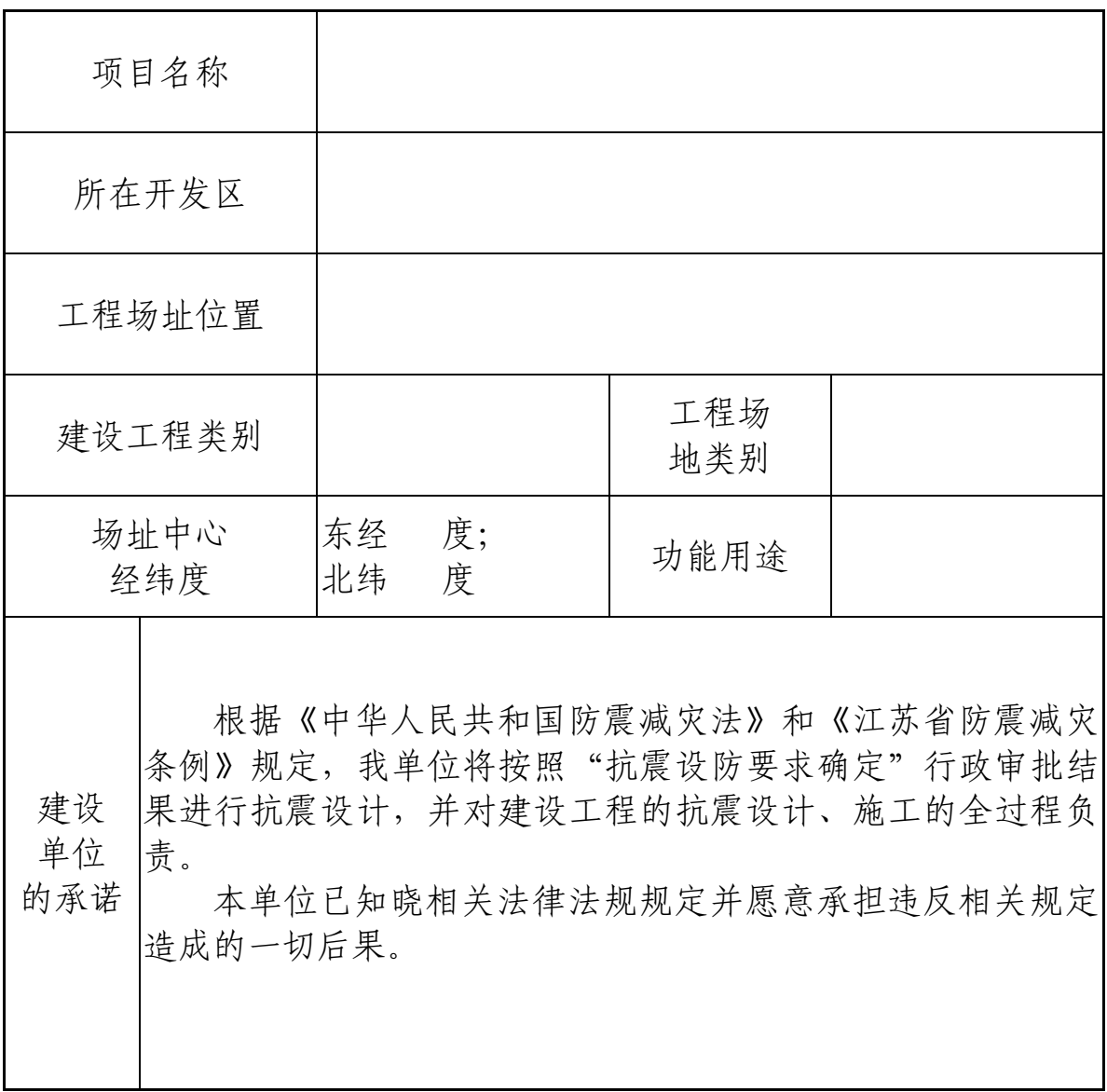

### 单位盖章:

### 20XX 年 XX 月 XX 日

附件 8

### 苏州市气候可行性论证区域评估 成果应用指南(试行)

#### 一、适用范围

本指南适用于在苏州市已完成气候可行性论证区域评估的地 区(以下简称区域),指导评估成果应用。

#### 二、有关文件

1.《省商务厅省自然资源厅省生态环境厅等七部门关于印发 江苏省开发区区域评估工作方案(试行)的通知》(苏商开发〔2019〕 280 号);

2.《省商务厅省自然资源厅省生态环境厅等七部门关于印发 江苏省开发区区域评估工作方案(试行)实施细则的通知》(苏商 开发〔2019〕548 号);

3.《中国气象局预报与网络司关于加强区域性气候可行性论 证工作的通知》(气预函〔2019〕42 号);

4.《江苏省开发区气候可行性论证区域评估工作实施方案》 (苏气函〔2019〕80 号);

5.《关于印发苏州市开发区区域评估工作要点的函》(商开发 〔2020〕367 号)。

三、成果应用

(一)气候可行性论证区域评估成果经审查通过后,交至开

发区管委会,由开发区相关行政主管部门提供给落户该区域的建 设工程项目免费使用,并作为区域内相关投资项目规划、建设的 科学依据。在向使用单位提供气候可行性论证区域评估报告的同 时,提供区域主要气象要素气候值表及气候概况,以方便使用单 位掌握主要技术参数内容和结果。

(二)对已通过气候可行性论证区域评估的区域,在区域规 划不发生明显变化的情况下,除法律、法规规定和省人民政府及 其主管部门确定,以及项目设计、建设单位认为需要进行补充评 估及区域评估报告中明确提出需要单独评估的项目外,其他建设 工程不再需要独立开展气候可行性论证。

(三)区域内建设单位在项目可行性研究报告编制时,可直 接应用区域评估成果性成果提出的对策和措施,避 免和减少(轻)气象灾害影响及项目对气候环境的影响。

(四)查询评估成果的项目建设单位,向所在地开发园区提 出查询申请,并实行应用承诺制。

应提交的材料:

(1)建设项目气候可行性论证情况查询申请函(附件 8-1) 和建设项目使用气候可行性论证区域评估成果承诺书(附件 8-2);

(2)建设项目有关批准文件;

(3)查询地块红线图、勘察定界报告、拐点坐标;

(4)拟建项目说明(如项目概括、建筑面积、层高、投资额 等);

工作流程:

申请——查询——提供查询结果查询有效期为 10 年。 气候可行性论证区域评估成果有效期为 10 年。

附件:8-1.建设项目气候可行性论证情况查询申请函

### 8-2. 建设项目使用气候可行性论证区域评估成果 承诺书

附件 8-1

### 关于查询 XX 工程建设项目 气候可行性论证情况的申请函

XX 开发园区管委会:

XX 年 XX 月,我单位通过公开 XX 方式获得 XX 地块(地块 编号) 用干 XX 项目建设, 为顺利推进 XX 项目建设工作, 现申 请利用 XX 开发园区区域评估成果查询 XX 建设项目气候可行性 论证情况。

特此致函,请予答复。

(联系人及联系电话;详细通讯地址和邮编)

附件: 建设项目使用气候可行性论证区域评估成果承诺书; 建设项目有关批准文件;查询地块红线图、勘察定界 报告、拐点坐标;拟建项目说明(如项目概括、建筑 面积、层高、投资额等);其他相关材料等。

XX 单位

#### 年 月 日

# 建设项目使用气候可行性论证 区域评估成果承诺书

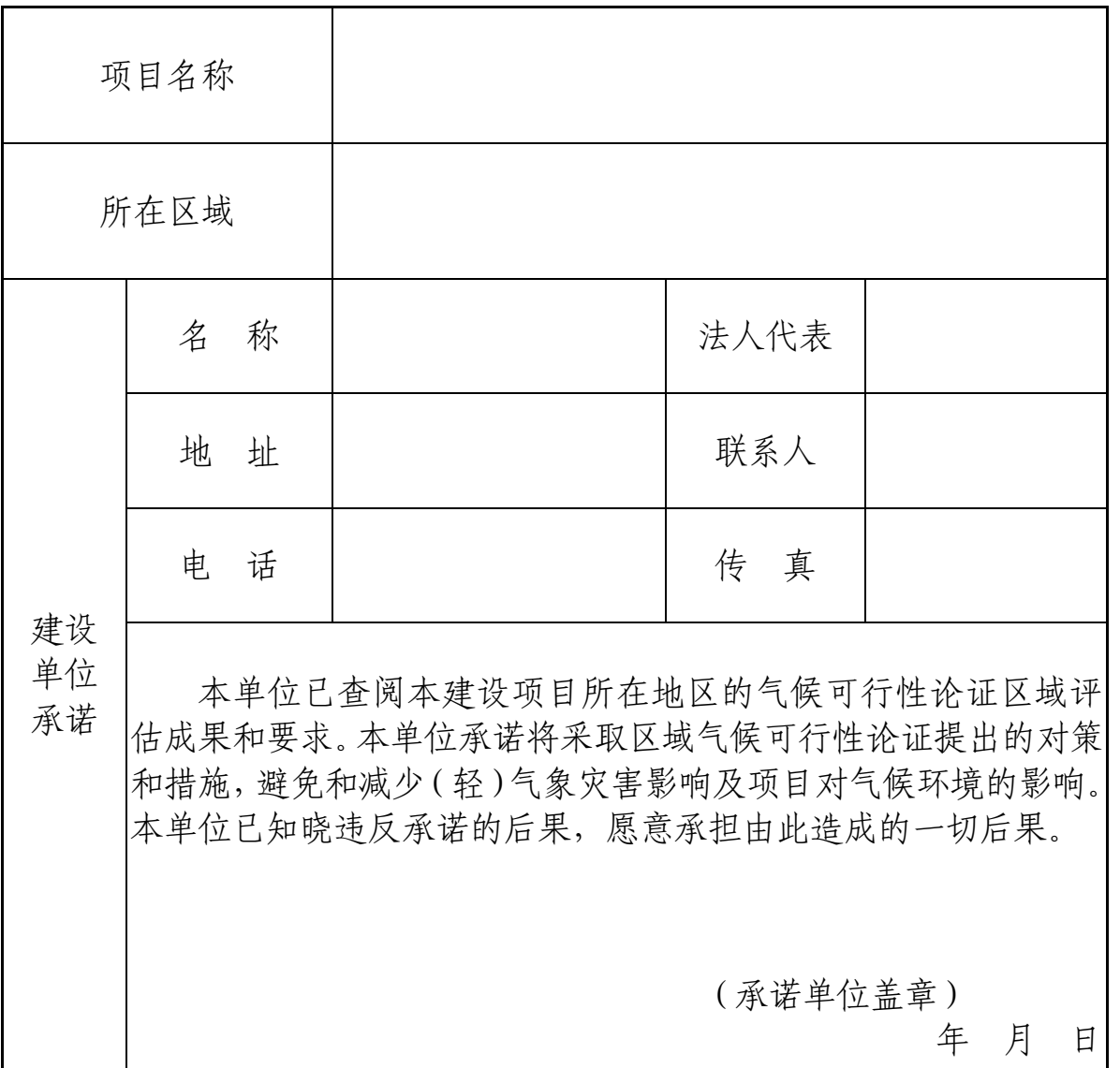

注意事项:1.本承诺书一式贰份,盖章后生效。 2.承诺单位应当妥善保管本承诺书。

抄送:省商务厅、市政府办公室、市工程建设项目审批制度改革领导小组 办公室

苏州市商务局 2020年9月1日印发